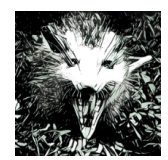

WS 16/17 :: Sprint 1

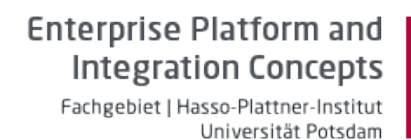

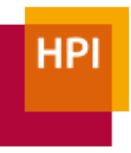

#### **Overview**

In this first sprint, you will implement Opposum's basic storage classes, i.e., columns, chunks, and tables. We provide some code that will help you with this and test cases that you can use to verify your implementation.

#### Preliminary Information

This first project description is handed out in advance of the first class meeting. Doing so serves two purposes: First, it allows you to get a better idea of what this class will be about. Second, it should give you an idea of the level of  $C_{++}$  programming that we will be expecting in this class. While the discussed concepts might be challenging for some students who have not worked with C++ for a while, it will *not* get more difficult from a programming perspective later on. Instead, once we have built the foundation for our database, we will focus more and more on database architectures and concepts.

We would like you to work on the projects in groups. We will discuss group formation during the first class. You can start working on the project alone, but we would like every group to submit only one implementation. Remember that this project is a part of the Leistungserfassungsprozess. Discussing abstract concepts with other students is ok, sharing (parts of) an implementation is not. Please use a *private* git repository (github.com or gitlab.hpi.de) for your development.

#### Coding Guidelines

We wrote down some of the principles we follow with Opossum in docs/guidelines.md. Please read that file and try to follow the guidelines. This is especially important with regards to the new  $C++11$ -style memory management. We do not use new / malloc anymore, because these are prone to create leaks. More about this later.

In cases where we have provided a full interface to a class, it should not be necessary to add any public methods or change signatures unless this is explicitly stated in the task. Of course, you may add private methods at will if this helps keeping your code concise. In some places, however, we might have missed specifications such as removing the copy constructor or using const as much as possible. If you believe that this is the case, please let us know.

Remember to comment your code in places where you consider it helpful for an outside reader. This does not mean that every line has to have its comment. Additionally, make sure that you reach acceptable test coverage. While we provide some tests, these do not vet cover all edge cases.

#### The Opossum Table Model

In Opossum, every table is horizontally partitioned into a number of *chunks*. This partitioning will become helpful later this term when we look into dictionary compression.

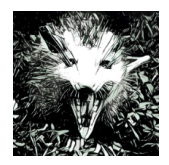

**Enterprise Platform and Integration Concepts** Fachgebiet | Hasso-Plattner-Institut Universität Potsdam

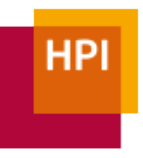

WS 16/17 :: Sprint 1

Within each chunk, the actual values are stored column by column. The column is responsible for the actual representation of the values. Here, we use a ValueColumn, which stores its entries directly in an std::vector. Later, we will also encounter other column types, such as ReferenceColumn and DictionaryCompressedColumn.

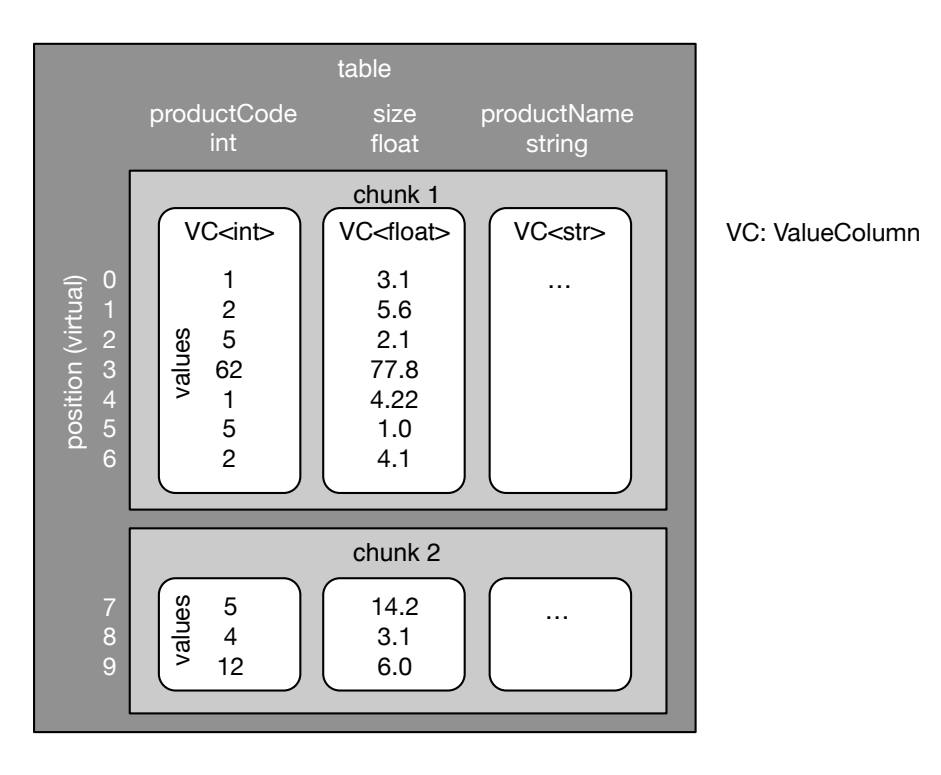

The StorageManager maintains a mapping from table names to table objects.

# Step 1: Set up your build environment

Prerequisites: We have tested the project on  $OS X 10.11$ , 10.12 and Ubuntu 16.10 If possible, please use one of these environments for your work, using a virtual machine where necessary. Others might work, but are not supported.

We already have some code prepared for you. Check out the git repository at

```
git@gitlab.hpi.de:BYOD_WS16/OpossumDB.git
```
and run the  $install.sh$  script. This will automatically install a tool for generating Makefiles (premake4), a current version of gcc (needed because we use the latest  $C++17$ features, fresh from the oven - clang works as well), and boost::hana (unrelated to the database with a similar name).

To make sure that everything is set up correctly, compile Opossum using

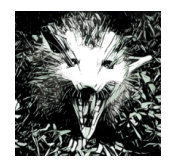

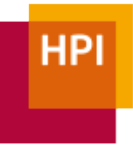

WS 16/17 :: Sprint 1

```
premake4
make –j test
```
This should show a single, passing test. All other tests are currently disabled, because you have not yet written the code that they require.

We have a number of other make targets. make server builds the Opossum server (which does not exist, because you have not yet written it). make playground builds the playground, cpp found in the  $\binom{b}{r}$  folder. You can use this playground to experiment with new features without having to use the test framework. Finally, make clean removes all build files and the Makefile, after which you have to call  $pre$ make4 again.

Because of the way the build environment is set up, you have to call premake after adding new files. While this might appear weird, we believe that the overall build environment is easier to work with than regular Makefiles.

# Step 2: ValueColumn

*Covered C++ concepts: Templates, deleted copy constructors, const* 

As mentioned above, the ValueColumn simply stores all its values in an  $\texttt{std}\texttt{::vector}^1$ . If you lookup the reference for the vector, you will find that it requires you to define the stored data type, for example std::vector<int>. Make yourself familiar with this usage of  $C++$  templates. We will need templates for the ValueColumn, which will have to hold different Opossum data types.

To simplify handling different data types, we have given you a class AllTypeVariant that can store any of Opossum's data types. You can use it like this:

```
AllTypeVariant foo = 4; // now storing an int
AllTypeVariant giveFloat() { return 4.3f; }
AllTypeVariant giveInt() { return 5; }
foo = qiveFloat();
std::cout << foo << ", " << giveInt() << std::endl;
float bar = type cast<float>(giveInt());
```
Its implementation is in types. hpp. Later this term, we might come back to that file  $$ for now, you will not have to deal with it.

A caveat of this is that an AllTypeVariant always uses the maximum size of all data types – meaning that a char has the same size as a long. Obviously, we want to save

 

<sup>1</sup> http://www.cplusplus.com/reference/vector/vector/

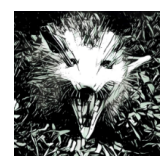

**Enterprise Platform and Integration Concepts** Fachgebiet | Hasso-Plattner-Institut Universität Potsdam

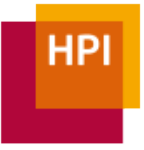

WS 16/17 :: Sprint 1

space in our database. As a result, we must not store  $\text{AllTypeVariants}$  in our vector. Instead, we will use the actual data type as a template parameter for our ValueColumn class.

Now, start implementing the ValueColumn $\langle T \rangle$  in value column.hpp by adding a  $(non-public)$  vector and by writing the following  $(public)$  methods:

```
// default constructor
ValueColumn();
// return the value at a certain position
const AllTypeVariant operator[](const size_t i) const;
// add a value to the end
void append(const AllTypeVariant& val);
// return the number of entries
size t size() const;
```
Once you are done with this, you can enable the tests in value column test.cpp. Check that all tests pass before you continue.

# Step 3: Chunks

*Covered C++ concepts: Managed pointers, inheritance*

Let's move on to implement the Chunk class. The only job of a chunk is to hold pointers to all its columns. Since  $C++11$ , we can use smart pointers (i.e., std:: shared ptr<int> and std::unique ptr<int>) instead of raw pointers  $(int<sup>*</sup>)$ . Lookup the advantages and the usage of these smart pointers if you are unfamiliar with them. Remember that we do not use any old-style allocations (malloc or new) in Opossum.

An easy way to store all columns within a chunk would be to have an

std::vector<std::shared ptr<ValueColumn>>

Unfortunately, ValueColumn is not a complete type, because we have templated it above. A correct way to use the vector would be

std::vector<std::shared ptr<ValueColumn<int>>>>

but that would mean that all columns are of the int type.

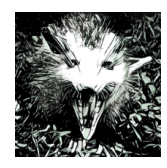

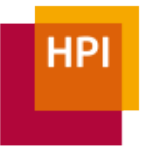

WS 16/17 :: Sprint 1

To avoid this problem, create a non-templated super class BaseColumn from which ValueColumn inherits. This way, you can add different types of ValueColumn to a chunk:

chunk.add column(std::make shared<ValueColumn<int>>()); chunk.add column(std::make shared<ValueColumn<float>>());

Next, create the chunk class. In addition to the non-public vector holding the columns, you will need the following public methods:

// creates an empty chunk Chunk(); // copying a chunk is not allowed Chunk(const Chunk  $\&$ ) = delete; // we need to explicitly set the move constructor to // default when we overwrite the copy constructor Chunk(Chunk  $\&\&$ ) = default; // adds a column to the "right" of the chunk void add column(std::shared ptr<BaseColumn> column); // returns the size (i.e., the number of rows) size t size() const; // adds a new row, given as a list of values, to the chunk // implemented in step 4 void append(std::initializer\_list<AllTypeVariant> values); // returns the column at a given position std::shared ptr<BaseColumn> get column(size t column id) const;

Note how we deleted the copy constructor above. This is because copying a chunk should not be needed anywhere in our database. If we did not delete the copy constructor, this would be possible:

```
Chunk a;
[...]
Chunk b = a; // now we have a copy of the same chunk
```
Especially in places where copying is expensive, this can lead to a high cost of creating the copy. Furthermore, it can lead to unexpected situations when a chunk exists twice. Instead, we want to pass around references or smart pointers to a chunk. To make sure that we do not accidentally copy a chunk, we explicitly delete the copy constructor. Keep

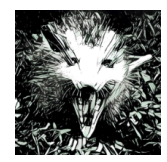

**Enterprise Platform and Integration Concepts** Fachgebiet | Hasso-Plattner-Institut Universität Potsdam

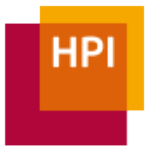

WS 16/17 :: Sprint 1

this in mind and delete the copy constructor in all classes where you consider it reasonable to do so.

You can now enable the AddColumnToChunk test in chunk\_test.cpp.

# Step 4: Appending to a chunk

*Covered C++ concepts: initializer lists, debug checks and release builds* 

Now that we have a chunk that can store our data, we need a method to insert it. Because of our  $\text{AllTypeVariant}$ , we could do something like this:

```
void appendToColumn(int column, const AllTypeVariant 
value);
```
However, inserting into a long table becomes tedious and error-prone:

```
chunk.appendToColumn(0, 2);
chunk.appendToColumn(1, 5.3f);
chunk.appendToColumn(1, "Hallo Welt");
// d'oh – copy paste error
```
This would be much nicer:

```
chunk.append({2, 5.3f, "Hallo Welt"});
```
For this, we implement the method

```
// adds a new row, given as a list of values, to the chunk
void append(const std::initializer_list<const 
AllTypeVariant> values);
```
If you haven't worked with them yet, look up how initializer lists work. Your goal is to implement the method so that the first value is inserted into the first column, the second value into the second column, and so on.

To make sure that the method is used correctly, add a check if the number of passed arguments matches the number of columns. For performance reasons, we only want this check executed during development, not when we measure the performance. We defined a macro  $IS$  DEBUG that evaluates to true if we are in a debug build and to false in a release build. Because the value of  $IS$  DEBUG is known at compile time, the debug blocks will be removed by the compiler for the release build. Make sure that the check is not executed if you build with

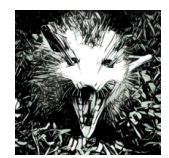

WS 16/17 :: Sprint 1

**Enterprise Platform and Integration Concepts** Fachgebiet | Hasso-Plattner-Institut Universität Potsdam

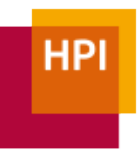

make –j test config=release.

You can now enable the remaining tests in chunk\_test.cpp.

### Step 5: Table

*Covered C++ concepts: Type dispatch*

While we now have chunks that hold columns of different types, we do not yet have any notion of column names or a way to group multiple chunks to a table. For this, we now implement the table.

When a table is created, an optional parameter defines the maximum size of a chunk. A chunk size of 0, which is the default value, specifies an unlimited chunk size. The maximum chunk size is stored in the table and cannot be changed. Inserts are always done into the last chunk, checking if this chunk has already reached its maximum size. If this is the case, a new chunk is created. To make things easier, creating a table also creates the first chunk.

In addition to the list of chunks, the table also holds the column names and types, both as strings.

```
// creates a table
// the parameter specifies the maximum chunk size, i.e.,
// partition size
// default (0) is an unlimited size
explicit Table(const size t chunk size = 0);
// copying a table is not allowed
Table(Table const \&) = delete;
// we need to explicitly set the move constructor to
// default when we overwrite the copy constructor
Table(Table \&\&) = default;
// returns the number of columns
size t col count() const;
// returns the number of rows
size t row count () const;
// returns the number of chunks
size t chunk count() const;
```
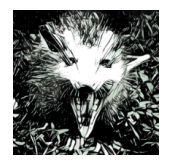

**Enterprise Platform and Integration Concepts** Fachgebiet | Hasso-Plattner-Institut

Universität Potsdam

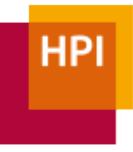

WS 16/17 :: Sprint 1

```
// returns the chunk with the given id
Chunk & get chunk (ChunkID chunk id);
// returns the column name of the nth column
const std::string &column name(size t column id) const;
// returns the column type of the nth column
const std::string &column type(size t column id) const;
// returns the column with the given name
size t column id by name(const std::string &column name)
const;
// return the maximum chunk size
size t chunk size() const;
// adds a column to the end, i.e., right, of the table
void add column(const std::string &name, const std::string
\text{type, } \overline{\text{bool}} create value column = true);
// inserts a row at the end of the table
void append(std::initializer_list<AllTypeVariant> values);
```
#### Adding a column

When adding a new column to a table, the name and the type have to be stored in the appropriate places so that the access methods (e.g.,  $\text{column name}$ ) work properly. In the default case, create value column==true, we also want to add a ValueColumn in which values can be stored. The other case, in which we do not need a ValueColumn, will become important in a later sprint.

You will notice that chunk.add\_column expects a pointer to a BaseColumn, for example a ValueColumn<int>. So how can we create a ValueColumn<int> if we only have the desired column type as a string?

The straight forward way would be to use a list of if-statements (remember  $-$  C++ does not allow for a switch on a string):

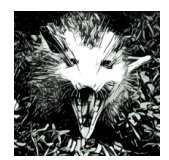

**Enterprise Platform and Integration Concepts** Fachgebiet | Hasso-Plattner-Institut Universität Potsdam

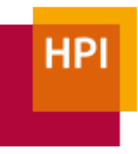

WS 16/17 :: Sprint 1

```
std::shared ptr<BaseColumn> column;
if(type == "int") {
    column = std::make shared<ValueColumn<int>>();
\} else if(type == "float") {
    return std::make shared<ValueColumn<float>>();
} ...
```
This comes with two issues: First, it requires us to list all possible data types, making it difficult to add new ones. Second, this code will likely be required in other places as well, leading to code duplication.

Instead, we provide you with a method in types.hpp called make shared by column type. It works as follows:

```
auto column = make shared by column type<BaseColumn,
ValueColumn>(type);
```
For now, you may treat the implementation of that method as a black box of dark template magic.

#### Appending values

The next method, append, should be easy to implement. You will have to pass the list of values to the last chunk in the table. Remember to first create a new chunk if the maximum chunk size of the table is set and the last chunk already has that size.

Once you are done, you can enable the tests in table test.cpp.

#### Step 6: StorageManager

Of course, we do not want to hand out pointers to a Table object. Instead, we want to refer to tables by name. Maintaining a mapping from table names to tables is the job of the StorageManager. For now, it does nothing else.

Because the StorageManager is a single point of entry, we want to implement it as a singleton. Look up singleton patterns in  $C_{++}$ . For implementing the get method, you will only need two lines and no additional members in the class.

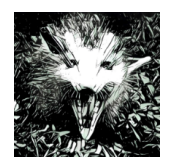

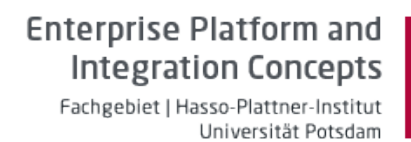

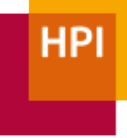

WS 16/17 :: Sprint 1

```
public:
   static StorageManager &get();
 void add table(const std::string &name,
std::shared ptr<Table> tp);
 void drop table(const std::string &name);
  std::shared ptr<Table> get table(const std::string
&name) const;
   StorageManager(StorageManager const &) = delete;
   StorageManager(StorageManager &&) = delete;
protected:
   StorageManager() {}
```
After implementing all methods, you can enable the tests in our storage manager test.cpp.

### Submission instructions

For your final submission, please give read access to the instructors, whose git accounts you can find below. Also, please email us the commit ID (i.e., the SHA-1 hash) so that we know which version you consider final.

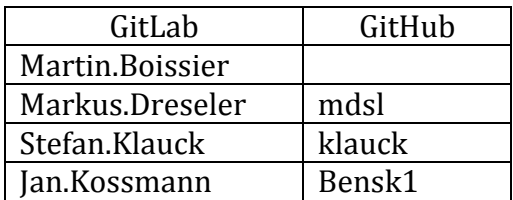